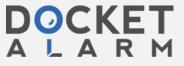

"ESET"), through their undersigned counsel, hereby request, pursuant to the procedures set forth in the Electronic Availability of Transcripts of Proceedings Before U.S. District and Magistrate Judges, that certain limited portions of the trial transcripts for March 11, 2020 and March 12, 2020 (D.I. 793-794) in this matter be redacted as well as certain exhibits filed as part of the trial.<sup>1</sup>

Defendants and Counter-Plaintiffs ESET, LLC and ESET, spol. s.r.o. (collectively,

Specifically, ESET requests that the following information be redacted from the trial transcripts:<sup>2</sup>

Trial Transcript Day 2 – March 11, 2020 (D.I. 793)

| Start  | End    | Words to Redact                                                     |
|--------|--------|---------------------------------------------------------------------|
| 286:10 | 286:10 | Start of line until the question mark                               |
| 286:17 | 286:18 | The words between "are" and the "." at the end of the sentence      |
| 337:14 | 337:14 | Third word on the line                                              |
| 337:16 | 337:16 | The words between "calling" and "on"                                |
| 337:18 | 337:19 | Starting with the last word on line 18 and ending with the word     |
|        |        | before "and" on line 19                                             |
| 338:12 | 338:13 | The words between "118" and the "."                                 |
| 338:15 | 338:15 | Starting with the first word on the line and ending with the second |
|        |        | to last word on the line                                            |
| 338:16 | 338:17 | The words between "have" and the "." at the end of the sentence     |
| 338:17 | 338:18 | The words between "again" and the "." at the end of the sentence    |
| 339:13 | 339:13 | From the beginning of the line to the word before "which"           |
| 339:15 | 339:16 | The words between "the" and "together"                              |
| 340:3  | 340:4  | The words between "have the" and "that"                             |

<sup>&</sup>lt;sup>1</sup> Defendants do not request any redactions to the Master Index or to the Trial Transcript for Day 1. (D.I. 791-792). <sup>2</sup> Should the Court find it helpful, a highlighted version of the transcripts identifying the

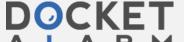

| Start  | End    | Words to Redact                                                                   |
|--------|--------|-----------------------------------------------------------------------------------|
| 340:5  | 340:5  | The first word on the line                                                        |
| 340:15 | 340:15 | Between the word "are" and the "." at the end of the sentence                     |
| 340:19 | 340:20 | Between the words "showing that" and ending at the "." at the end                 |
| 342:15 | 342:18 | of the sentence                                                                   |
|        |        | Entirety of these lines  Detroion the grounds "a" on line 1 and "which" on line 5 |
| 346:1  | 346:5  | Between the words "a" on line 1 and "which" on line 5                             |
| 347:3  | 347:4  | Between the words "and it's" and "what was detected"                              |
| 347:5  | 347:6  | Between the word "generates" and the "." at the end of the                        |
|        |        | sentence                                                                          |
| 347:6  | 347:7  | Between the word "it's" and the "." at the end of the sentence                    |
| 356:10 | 356:13 | Between the word "it" on line 10 and the word "and" on line 13.                   |
| 356:18 | 356:18 | Between the word "called" and the "." at the end of the sentence                  |
| 361:9  | 361:16 | Between the words "ESET has" on line 9 and "which" on line 16                     |
| 362:6  | 362:6  | Between the word "a" and the "?" at the end of the sentence                       |
| 362:8  | 362:9  | Between the word "a" and the "." at the end of the sentence                       |
| 362:16 | 362:17 | Starting with the first word on the line 16 and ending before the                 |
|        |        | word "and" on line 17                                                             |
| 364:17 | 364:17 | Between the word "downloadables" and the "." at the end of the                    |
|        |        | sentence                                                                          |
| 368:6  | 368:7  | The entirety of these lines                                                       |
| 368:10 | 368:10 | Between the words "130" and "v9"                                                  |
| 368:17 | 368:18 | Between the words "set" and "v15"                                                 |
| 368:25 | 369:1  | Between the words "for the" and "which"                                           |
| 369:3  | 369:3  | Between the words "about" and "service"                                           |
| 369:18 | 369:21 | Starting with the first word on line 18 and ending before the word                |
|        |        | "which" on line 21                                                                |

| Start  | End    | Words to Redact                                                     |
|--------|--------|---------------------------------------------------------------------|
| 370:2  | 370:2  | Between the word "271" and the "." at the end of the sentence       |
| 370:3  | 370:4  | Between the words "new entry" and the "." at the end of the         |
|        |        | sentence                                                            |
| 370:4  | 370:12 | Starting after the word "is" on line 4 and continuing to the end of |
|        |        | the paragraph.                                                      |
| 371:25 | 371:25 | Between the words "by" and "and"                                    |
| 372:5  | 372:6  | Starting with the first word on line 5 and ending before the word   |
|        |        | "and" on line 6                                                     |
| 372:8  | 372:9  | Between the words "and" and "to"                                    |
| 373:25 | 373:25 | The first two words on the line                                     |
| 374:3  | 374:3  | Between the words "be" and "from"                                   |
| 374:5  | 374:8  | Between the word "so" on line 5 and the end of line 8               |
| 375:10 | 375:14 | Between the words "are" on line 10 and "would" on line 14           |
| 376:8  | 376:8  | Starting at the beginning of the line and ending before the word    |
|        |        | "contains"                                                          |
| 376:2  | 377:6  | Between the words "System" on line 21 and "which" on line 6         |
| 378:1  | 378:2  | Between the word "your" and the "." at the end of the sentence      |

20 | Trial Transcript Day 3 – March 12, 2020 (D.I. 794)

| Start  | End    | Words to Redact                        |
|--------|--------|----------------------------------------|
| 421:5  | 421:6  | Between the words "example" and "if"   |
| 421:18 | 421:19 | Between the words "in" and "if"        |
| 423:9  | 423:10 | Between the words "including" and "it" |
| 423:15 | 424:16 | Between the words "the" and "via"      |
| 448:25 | 449:1  | Between the words "called" and "right" |
| 449:3  | 449:3  | Between the words "just" and "and"     |

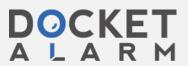

| Start  | End    | Words to Redact                                                    |
|--------|--------|--------------------------------------------------------------------|
| 449:5  | 449:5  | From the start of the line until the word before "are"             |
| 455:3  | 455:3  | Between the word "that" and the "?" at the end of the sentence     |
| 455:16 | 455:17 | Between the word "not" and the "?" at the end of the sentence      |
| 455:18 | 455:18 | Between the words "the" and "on"                                   |
| 455:20 | 455:21 | The entirety of both lines                                         |
| 456:1  | 456:2  | Between the word "it's" and the "." at the end of the sentence     |
| 515:2  | 515:3  | Between the words "interesting" and "Can"                          |
| 519:16 | 519:21 | Starting after the word "sees" on line 16 and ending at the end of |
|        |        | line 21                                                            |
| 519:24 | 519:24 | Between the words "words like" and "and"                           |
| 520:2  | 520:2  | Between the word "as" and the "." at the end of the sentence       |
| 520:6  | 520:7  | Between the words "file" and "so"                                  |
| 520:9  | 520:10 | Between the word "okay" and the "." at the end of the sentence     |
| 520:14 | 520:14 | Between the words "at" and "that"                                  |
| 520:15 | 520:15 | Between the words "here" and "and"                                 |
| 520:16 | 520:17 | Between the word "these" and the "." at the end of the sentence    |
| 520:19 | 520:20 | Between the words "at" and "That's"                                |
| 520:20 | 520:22 | Between the words "the" and "and so on"                            |
| 520:24 | 520:25 | Between the word "does" and "right"                                |
| 521:2  | 521:2  | Between the words "complicated" and "But"                          |
| 521:3  | 521:7  | Between the word "a" on line 3 and the end of line 7               |
| 521:9  | 521:10 | Between the words "as" and "right"                                 |
| 521:11 | 521:13 | Starting with the first word on line 11 and ending before the word |
|        |        | "looks"                                                            |
| 522:6  | 522:7  | Between the words "1" and "those"                                  |
| 522:9  | 522:9  | Between the words "this" and "that"                                |

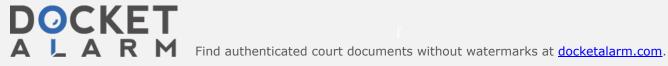

# DOCKET

# Explore Litigation Insights

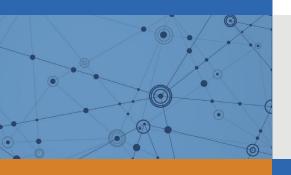

Docket Alarm provides insights to develop a more informed litigation strategy and the peace of mind of knowing you're on top of things.

# **Real-Time Litigation Alerts**

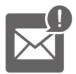

Keep your litigation team up-to-date with **real-time** alerts and advanced team management tools built for the enterprise, all while greatly reducing PACER spend.

Our comprehensive service means we can handle Federal, State, and Administrative courts across the country.

## **Advanced Docket Research**

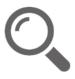

With over 230 million records, Docket Alarm's cloud-native docket research platform finds what other services can't. Coverage includes Federal, State, plus PTAB, TTAB, ITC and NLRB decisions, all in one place.

Identify arguments that have been successful in the past with full text, pinpoint searching. Link to case law cited within any court document via Fastcase.

## **Analytics At Your Fingertips**

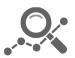

Learn what happened the last time a particular judge, opposing counsel or company faced cases similar to yours.

Advanced out-of-the-box PTAB and TTAB analytics are always at your fingertips.

### API

Docket Alarm offers a powerful API (application programming interface) to developers that want to integrate case filings into their apps.

#### **LAW FIRMS**

Build custom dashboards for your attorneys and clients with live data direct from the court.

Automate many repetitive legal tasks like conflict checks, document management, and marketing.

#### **FINANCIAL INSTITUTIONS**

Litigation and bankruptcy checks for companies and debtors.

### **E-DISCOVERY AND LEGAL VENDORS**

Sync your system to PACER to automate legal marketing.

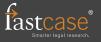